## L51W

## QUICK SETUP GUIDE

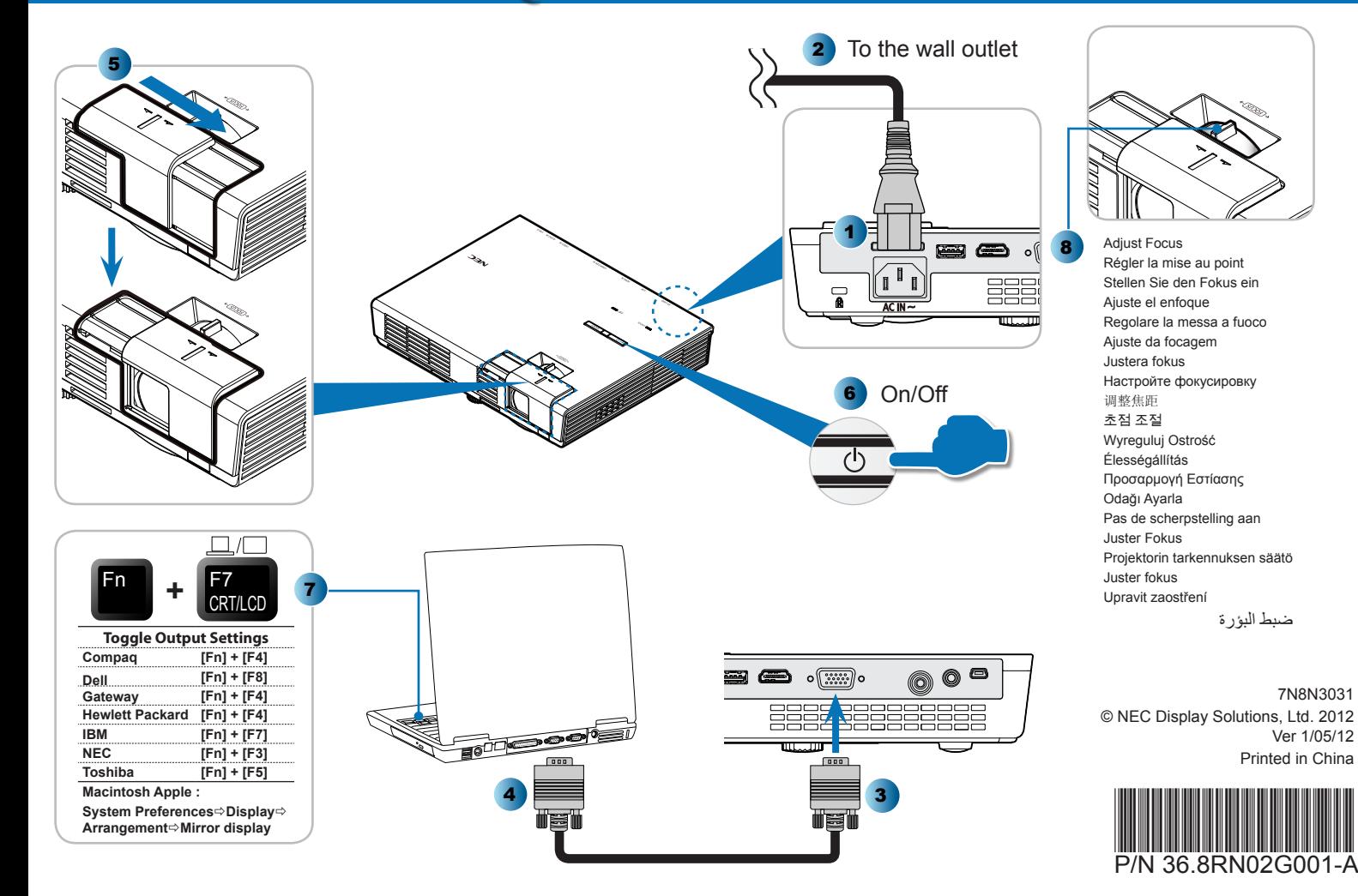